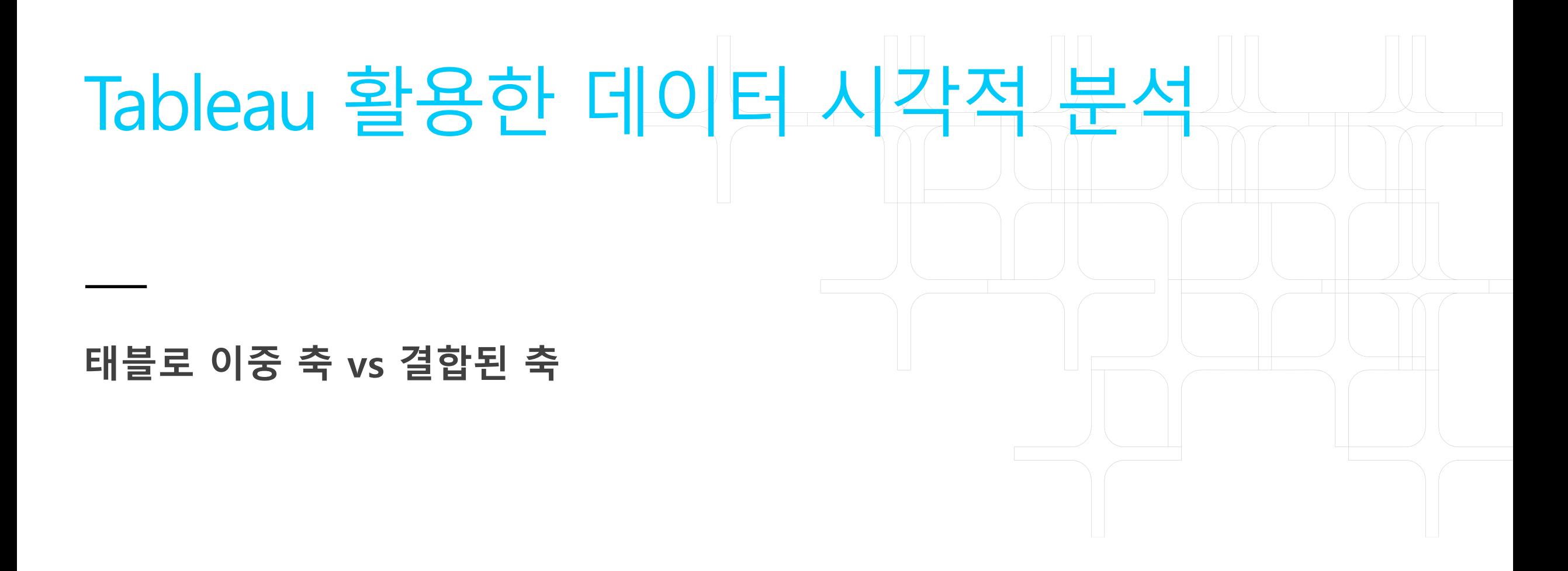

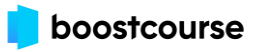

# 태블로 이중 축 vs 결합된 축

(1) 이중 축 (Dual Axis)

- (2) 결합된 축 (Combined Axis)
- (3) 이중 축 & 결합된 축 동시 적용

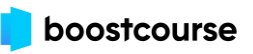

### 태블로 이중 축 vs 결합된

축 태블로 기초 이해

**이중 축**

하나의 뷰 안에서 축을 이중으 로 써서 차트를 만드는 경우 이 를 이중 축(Dual axis)이라고 합 니다.

제한된 공간에서 복수개의 값을 비교해서 보기 위해 많은 경우 에 이중 축을 사용하게 됩니다. 이중 축을 쓸 경우 마크를 서로 동일하게 쓸 수도 있고, 다른 마 크를 쓸 수도 있습니다.

다음에 다룰 Combined axis와는 다른 구성인 점 참고하시기 바 랍니다 .

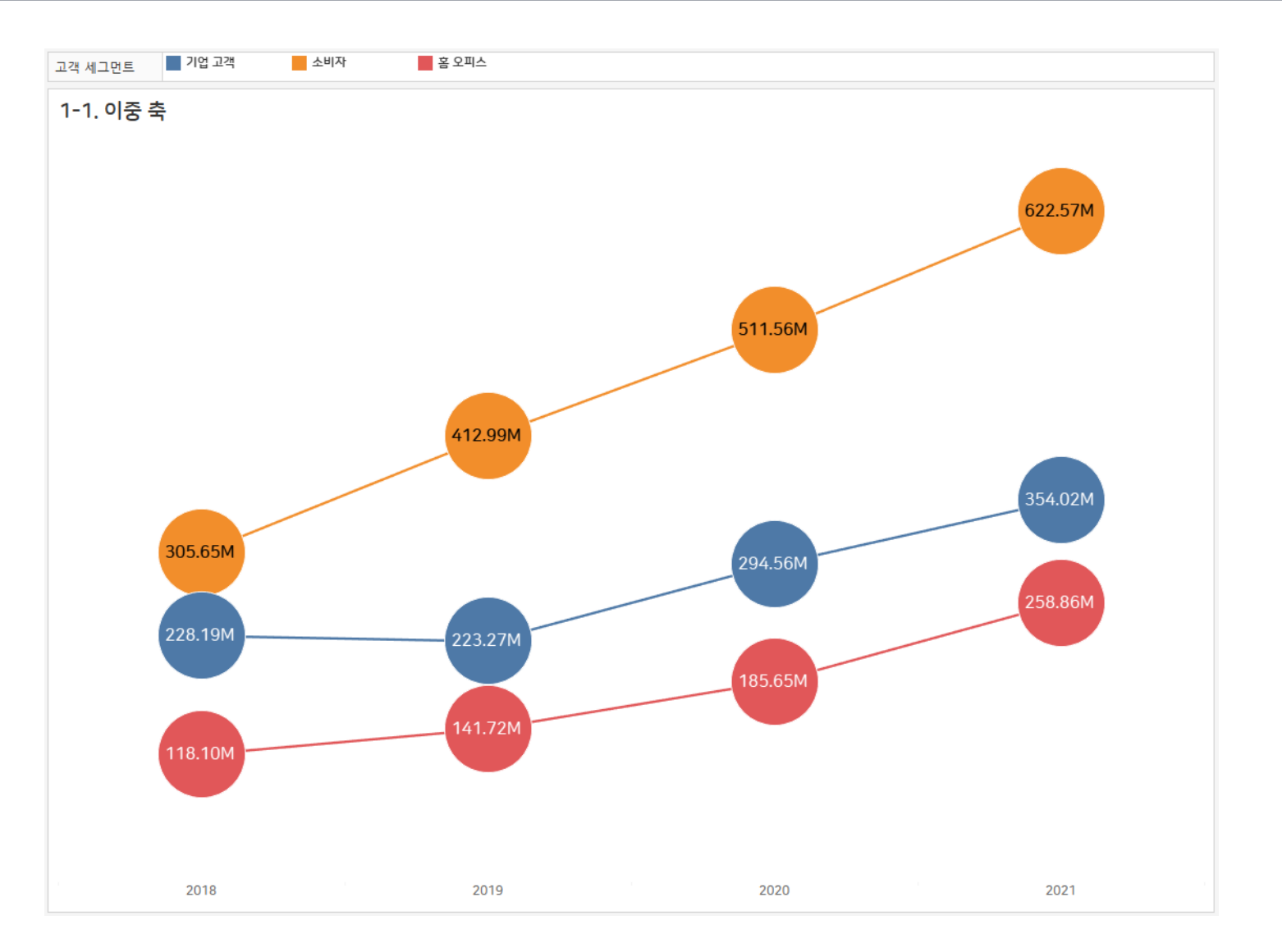

![](_page_2_Picture_7.jpeg)

### 태블로 이중 축 vs 결합된

축 태블로 기초 이해

#### **이중 축**

이번에는 이전에 살펴본 누적 막대 차트에 종합적인 또는 전 체 값을 상단에 보여주도록 간 트 차트를 활용해 이중 축을 적 용하겠습니다.

이 때 간트 차트의 색상은 백그 라운드 (음영) 색상과 동일하게 흰색을 지정해 깔끔하게 처리합 니다.

이중 축은 서로 다른 마크 적용 이 가능합니다. 예) 라인과 원 예) 막대와 간트

![](_page_3_Figure_6.jpeg)

![](_page_3_Picture_7.jpeg)

### 태블로 이중 축 vs 결합된 축 태블로 기초 이해

**결합된 축**

이번에는 결합된 축 (Combined axis)을 다뤄보고자 합니다.

앞에서 다룬 '이중 축'은 축을 양 쪽으로 이중으로 쓰는 반면에, '결합된 축'은 하나의 축을 공유 하는 개념입니다.

단일 축에서 서로 다른 측정값 을 어떻게 차트로 구현할 수 있 을지 살펴보겠습니다.

![](_page_4_Figure_5.jpeg)

![](_page_4_Picture_6.jpeg)

### **계산된 필드 만들기**

## **필드명 - 2020 매출**

### **IF YEAR([주문 일자])=2020 THEN [매출] END**

## **필드명 - 2021 매출 IF YEAR([주문 일자])=2021 THEN [매출] END**

![](_page_5_Picture_6.jpeg)

### 태블로 이중 축 vs 결합된 축 태블로 기초 이해

#### **결합된 축**

앞에서 만든 계산식을 활용해 먼저 [2020 매출]을 드래그해서 행 선반에 올립니다.

그리고 [2021 매출]을 드래그해 서 '2020 매출' 축에 마우스 오 버하면 막대가 2개(II)가 생겼을 때 놓으면 하나의 축을 2개가 공 유 (Shared)하는 또는 결합하는 (Combined) 축으로 생성이 됩니 다.

![](_page_6_Figure_5.jpeg)

![](_page_6_Picture_6.jpeg)

### 태블로 이중 축 vs 결합된

**이중 축 & 결합된 축 동시 적용**

태블로에서 삼중 축은 표현하기 어렵습니다.

대신 지금과 같이 유사한 값은 결합된 축을 활용하고 값의 범 위가 다소 차이나는 데 함께 보 여주고자 할 때는 이중 축을 활 용합니다.

예를 들어 1위와 2위 이하의 값 이 차이가 날 경우 1위는 하나의 축, 2 위 이하는 결합된 축을 설 정한 다음 1위와 2 위 이하를 이 중 축으로 설정합니다 .

![](_page_7_Figure_5.jpeg)

![](_page_7_Picture_6.jpeg)

![](_page_7_Picture_7.jpeg)

![](_page_8_Picture_0.jpeg)

![](_page_8_Picture_2.jpeg)

## **필드명 – 제주 매출 IIF([시도])='제주특별자치도', [매출] , NULL)**

## **IIF([시도])='서울특별시', [매출] , NULL)**

## **필드명 - 서울 매출**

# **IIF([시도])='경기도', [매출] , NULL)**

## **필드명 – 경기 매출**

**계산된 필드 만들기**

9

**Wrap up**

## **이중 축 (Dual Axis)은 하나의 뷰 안에서 축을 이중으로 써서 차트를 만드는 경우이며 이중 축은 마크를 서로 다르게 구성이 가능합니다.**

**반면에**

## **결합된 축 (Combined Axis)은 하나의 뷰에서 같은 축을 결합 또는 공유하는 케이스이며 결합된 축은 마크가 동일하게 구성됩니다.**

![](_page_9_Picture_6.jpeg)

# End of Document

Thank you.

![](_page_10_Picture_2.jpeg)

![](_page_10_Picture_3.jpeg)

-